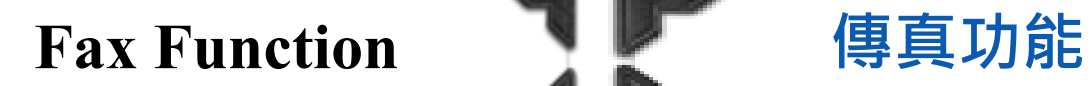

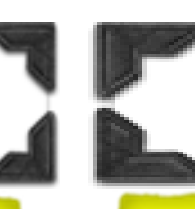

## *Display / Print Fax History List* 查閱 / 列印傳真記錄

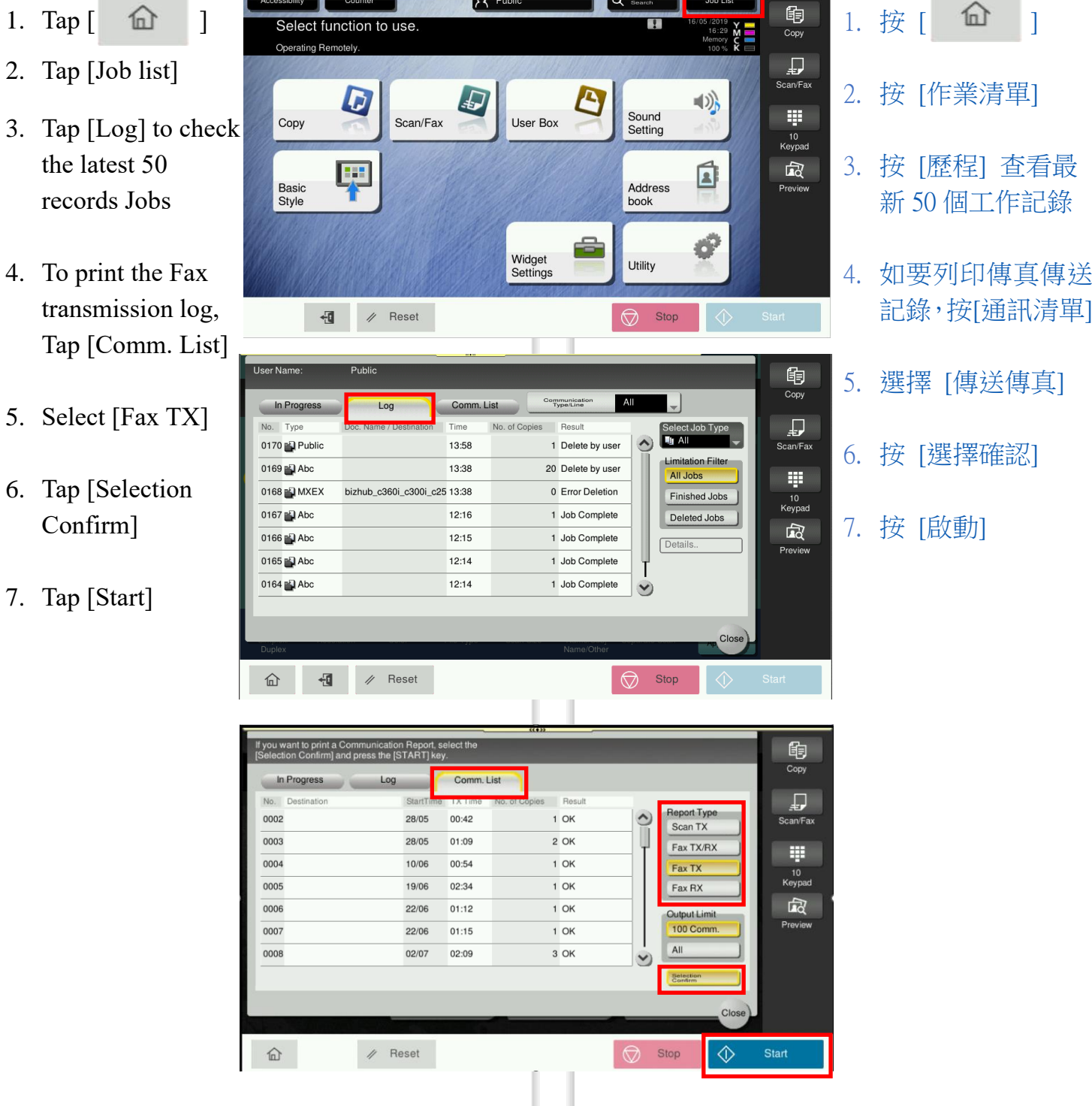

7. Tap

4. To